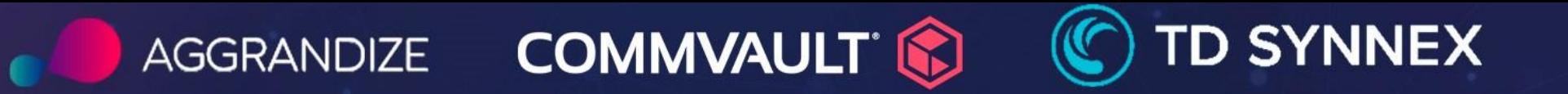

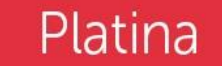

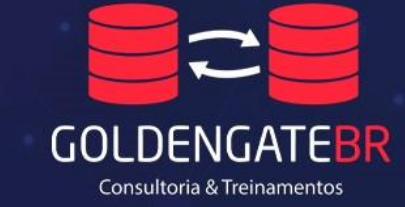

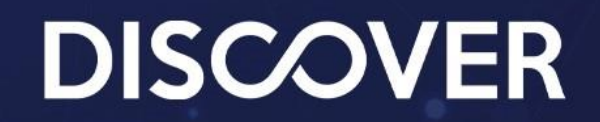

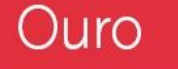

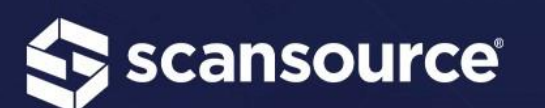

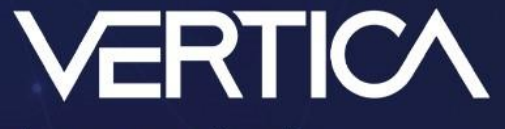

by opentext<sup>®</sup>

#### Prata

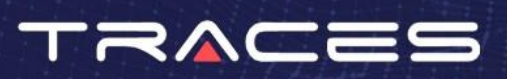

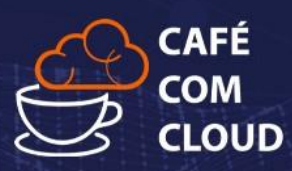

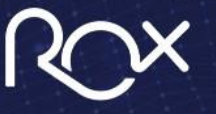

,,,,,,,,,,,,

We take care of your data

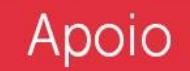

# Como resolver qualquer problema no SQL

- Thiago [TC] Alencar
- Wilson Almeida

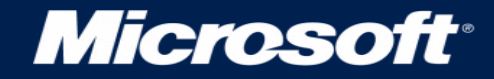

#### Quem sou eu ? Thiago [TC] Alencar

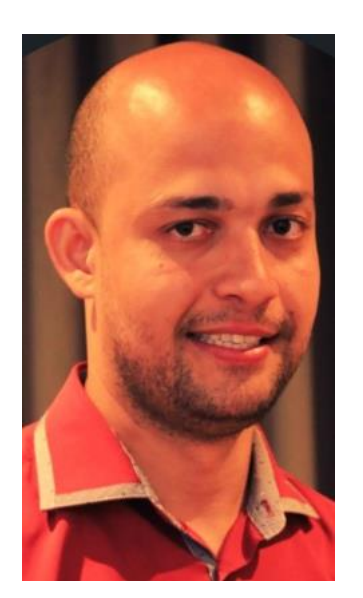

- Over 11 years of experience with SQL Server.
- Former Microsoft PFE Latam 5 years in Brazil
- ACE (Advanced Cloud Engineer) at Microsoft Ireland
- Azure Data Engineer, MCT, MCSE. (+-26 exams taken)
- [www.tcalencar.com/blog](http://www.tcalencar.com/blog)
- <https://www.linkedin.com/in/alencardba/>
- [alencar.dba@outlook.com](mailto:alencar.dba@outlook.com) / [alencar.dba@gmail.com](mailto:alencar.dba@gmail.com)  $\bullet$
- <https://www.youtube.com/@D.E.P.L.O.Y>  $\bullet$
- SQL Hands On From End to End [https://alencar-dba.kpages.online/sql](https://alencar-dba.kpages.online/sql-hands-on-from-end-to-end)[hands-on-from-end-to-end](https://alencar-dba.kpages.online/sql-hands-on-from-end-to-end)

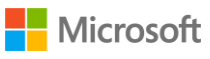

#### Quem sou eu ? Wilson Almeida

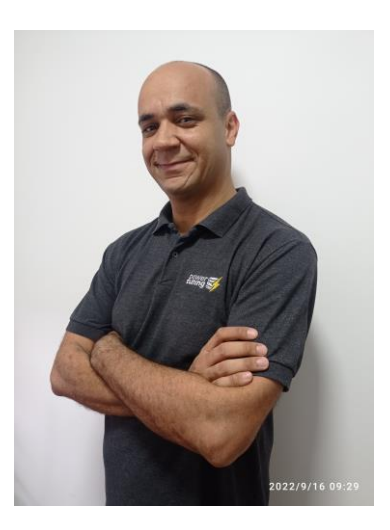

- · 3 anos de experiencia como DBA SQL Server
- Formado em tecnologo de banco de dados pela Uninove
- DBA na Power Tuning
- Certificado Azure Fundamentals
- https://www.linkedin.com/in/wilsonas/

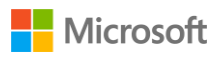

![](_page_4_Picture_0.jpeg)

- · Estabelecer uma estratégia de troubleshooting
- Apresentar as principais ferramentas
- Demonstrar um cenário real

![](_page_4_Picture_4.jpeg)

#### The Agenda

- Por onde começar  $\bullet$
- Ferramentas  $\bullet$
- Cenários Comuns  $\bullet$
- Demo  $\bullet$

![](_page_5_Picture_5.jpeg)

#### Por onde começar?

![](_page_6_Picture_1.jpeg)

![](_page_6_Picture_2.jpeg)

#### Por onde começar?

- Faça as perguntas certas  $\bullet$
- Isole o problema e quando ele ocorre  $\bullet$
- É possível reproduzir?  $\bullet$

![](_page_7_Picture_4.jpeg)

![](_page_8_Figure_0.jpeg)

Orde

#### Ferramentas - Performance Counters

- Os contadores de performance fornecem uma camada de abstração de alto nível que fornece uma interface consistente para coletar vários tipos de dados do Sistema, Como CPU, Memoria, uso de disco e etc.
- Processor:% Processor Time  $\blacksquare$
- Process/%User Time  $\mathcal{L}_{\mathcal{A}}$
- **%Privileged Time**  $\Box$
- **SQL Re-Compilations/sec**  $\blacksquare$
- **Batch Requests/Sec**  $\Box$

![](_page_9_Picture_7.jpeg)

#### Ferramentas - Waits - principais

- CXCONSUMER  $\bullet$
- CXPACKET  $\bullet$
- SOS SCHEDULER YIELD  $\bullet$
- A lista ainda é grande  $\bullet$

![](_page_10_Picture_5.jpeg)

#### Ferramentas - DMVs

- sys.dm\_os\_wait\_stats
- · sys.dm\_exec\_requests
- · sys.dm\_exec\_sessions
- · sys.dm\_exec\_query\_stats
- · sys.dm\_exec\_procedure\_stats
- · sys.dm\_exec\_sql\_text
- · sys.dm exec query plan
- Índices faltantes
- sys.dm\_db\_missing\_index\_groups, sys.dm\_db\_missing\_index\_group\_stats e sys.dm\_db\_missing\_index\_details

![](_page_11_Picture_10.jpeg)

#### Ferramentas – Outras mais

- Performance Counters OK  $\bullet$
- Waits OK  $\bullet$
- DMVs OK  $\bullet$
- SP WholsActive Adam Machanic  $\bullet$
- Sp\_Blitz Brent Ozar  $\bullet$
- SQLDiag  $\bullet$
- **SQL Profiler**  $\bullet$
- ExEvent  $\bullet$
- **Query Store**  $\bullet$
- **SQL Sentry**  $\bullet$
- SQLMoniTHOR  $\bullet$
- E tem mais...  $\bullet$

![](_page_12_Picture_13.jpeg)

## Cenários Comuns

### High CPU

- Processor Time >  $80\%$
- Excessive Recompilation
	- Recompilation\sec should be < 20% Batch Requests
- Missing Index
	- · Sys.dm\_db\_missing\_index.\*
- Missing Statistics
	- When estimated rows are longest actual number of rows

![](_page_14_Picture_8.jpeg)

## High CPU

- CPU query consuming
	- · sys.dm\_exec\_query\_stats (total\_worker\_time)
	- · SOS\_SCHEDULER\_YIELD
	- · sys.dm\_os\_ring\_buffers (RING\_BUFFER\_SCHEDULER\_MONITOR)
- Missing Statistics
	- When estimated rows are longest actual number of rows

![](_page_16_Picture_0.jpeg)

![](_page_17_Picture_0.jpeg)

- SQL Hands On From End to End <https://alencar-dba.kpages.online/sql-hands-on-from-end-to-end>  $\overline{\phantom{a}}$
- Online De 31/07 á 04/08 das 18h:30m 23h:30m  $\overline{\phantom{a}}$

![](_page_17_Picture_3.jpeg)